**Java intro —** Introduction to Java in Stata

## **Description**

Access to the Java platform in Stata comes in two forms, [Java integration](https://www.stata.com/manuals/pjavaintegration.pdf#pJavaintegration) and [Java plugins.](https://www.stata.com/manuals/pjavaplugin.pdf#pJavaplugin)

Java integration is a drop-in environment similar to JShell, where Java code can be executed directly in Stata. This allows Java code to be invoked and executed interactively, in do-files, and in ado-files. Note that JShell is a console application available in Java Development Kit version 9 and later that allows for interactive Java programming and prototyping. While Stata's implementation is similar to JShell, it is by design not the same.

Java plugins are Java programs that must be compiled and bundled into a Java Archive file. These files are invoked using the javacall command, which requires that a special method be defined that serves as an entry point for the plugin. For details about the signature of this method, see [P] [javacall](https://www.stata.com/manuals/pjavacall.pdf#pjavacall).

Whether you use Java integration or Java plugins, Stata provides Java packages to facilitate communication between the Java platform and Stata; refer to Java-Stata API [Specification](https://www.stata.com/java/api18) for details.

Also see [P] [Java utilities](https://www.stata.com/manuals/pjavautilities.pdf#pJavautilities) for system information for your Java environment.

## **Also see**

- [P] [Java integration](https://www.stata.com/manuals/pjavaintegration.pdf#pJavaintegration) Java integration for Stata
- [P] [Java plugin](https://www.stata.com/manuals/pjavaplugin.pdf#pJavaplugin) Introduction to Java plugins
- [P] [Java utilities](https://www.stata.com/manuals/pjavautilities.pdf#pJavautilities) Java utilities
- [P] **[javacall](https://www.stata.com/manuals/pjavacall.pdf#pjavacall)** Call a Java plugin

Stata, Stata Press, and Mata are registered trademarks of StataCorp LLC. Stata and Stata Press are registered trademarks with the World Intellectual Property Organization of the United Nations. StataNow and NetCourseNow are trademarks of StataCorp LLC. Other brand and product names are registered trademarks or trademarks of their respective companies. Copyright (c) 1985–2023 StataCorp LLC, College Station, TX, USA. All rights reserved.

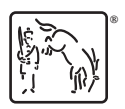

For suggested citations, see the FAQ on [citing Stata documentation](https://www.stata.com/support/faqs/resources/citing-software-documentation-faqs/).